30.4cm

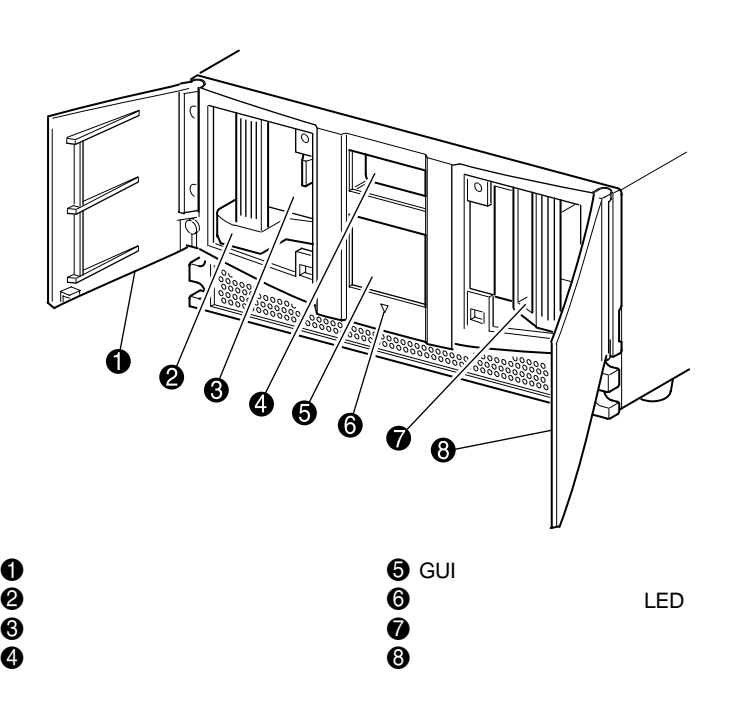

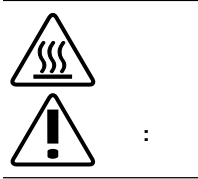

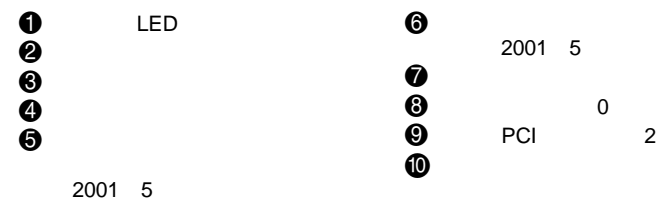

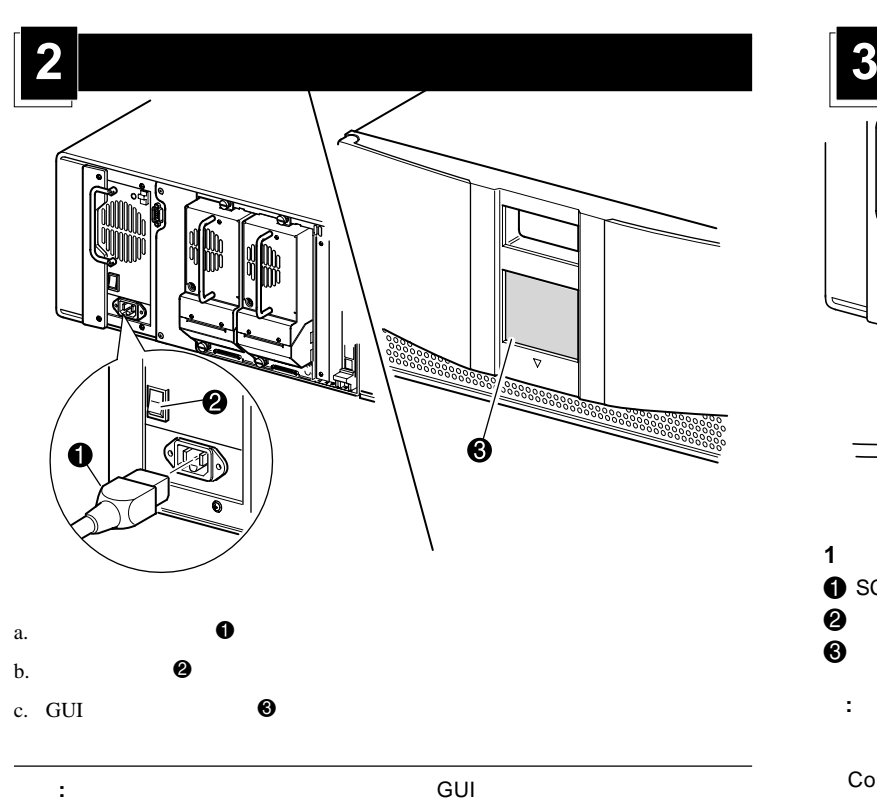

GUI

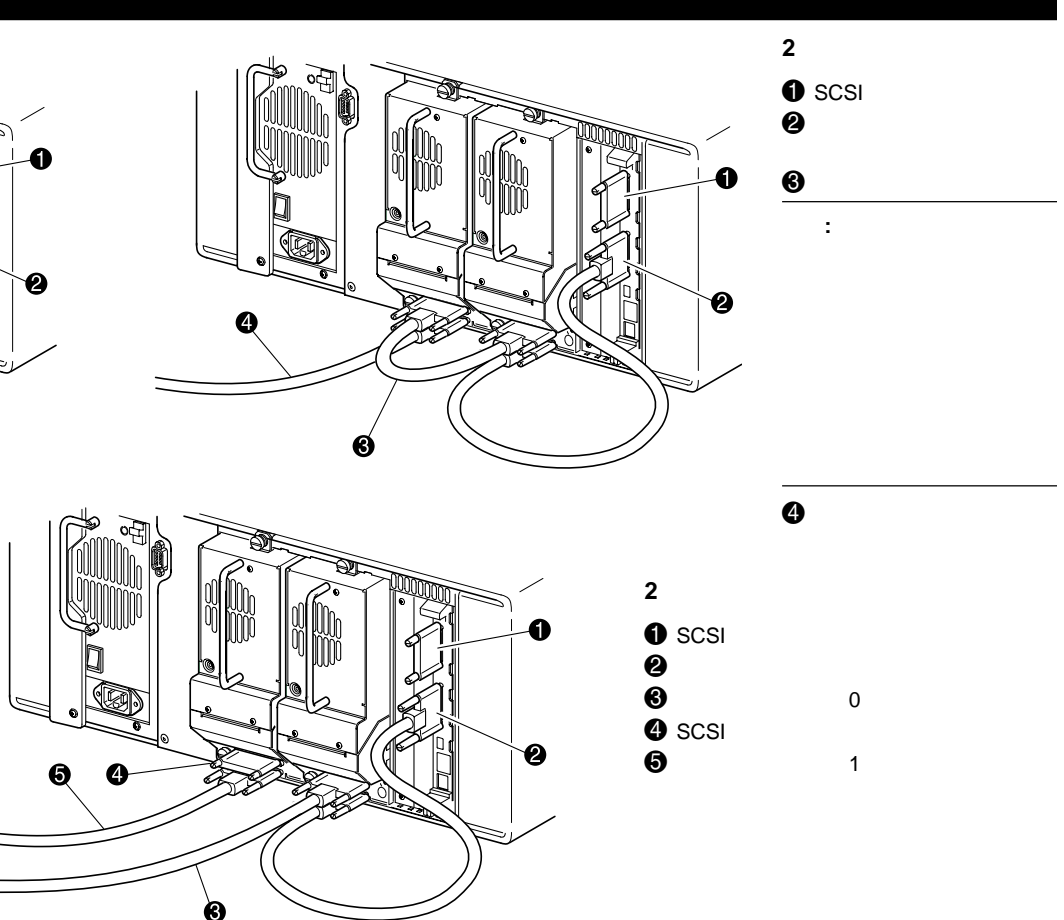

## **StorageWorks by Compaq**

## MSL5026

© 2001 Compaq Information Technologies Group, L.P. © 2001

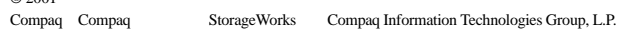

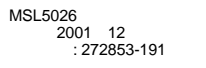

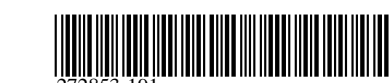

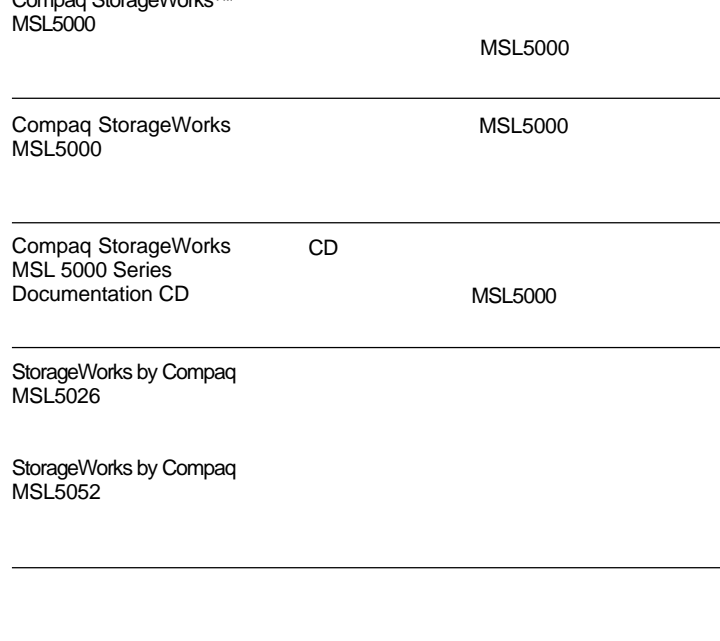

Compaq StorageWorksTM

Compaq Worldwide Telephone Numbers

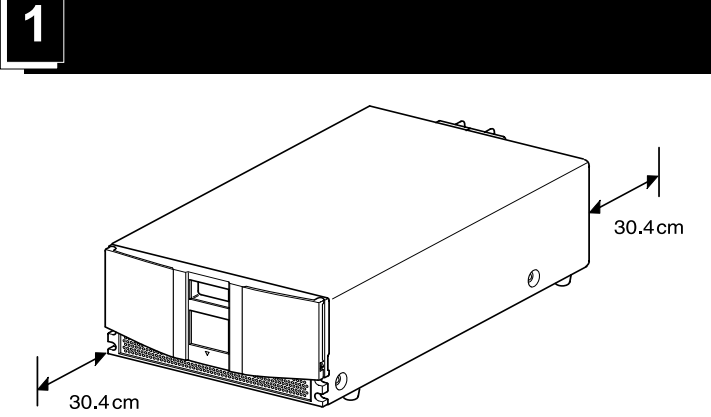

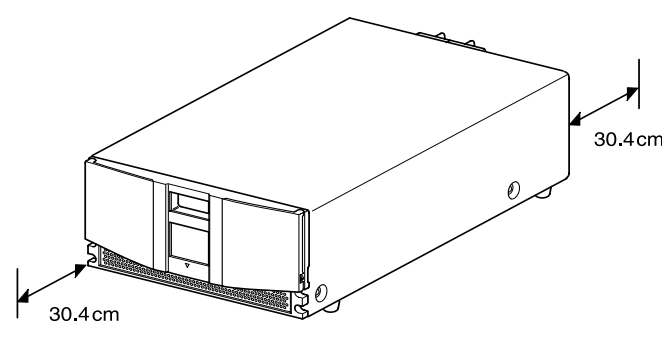

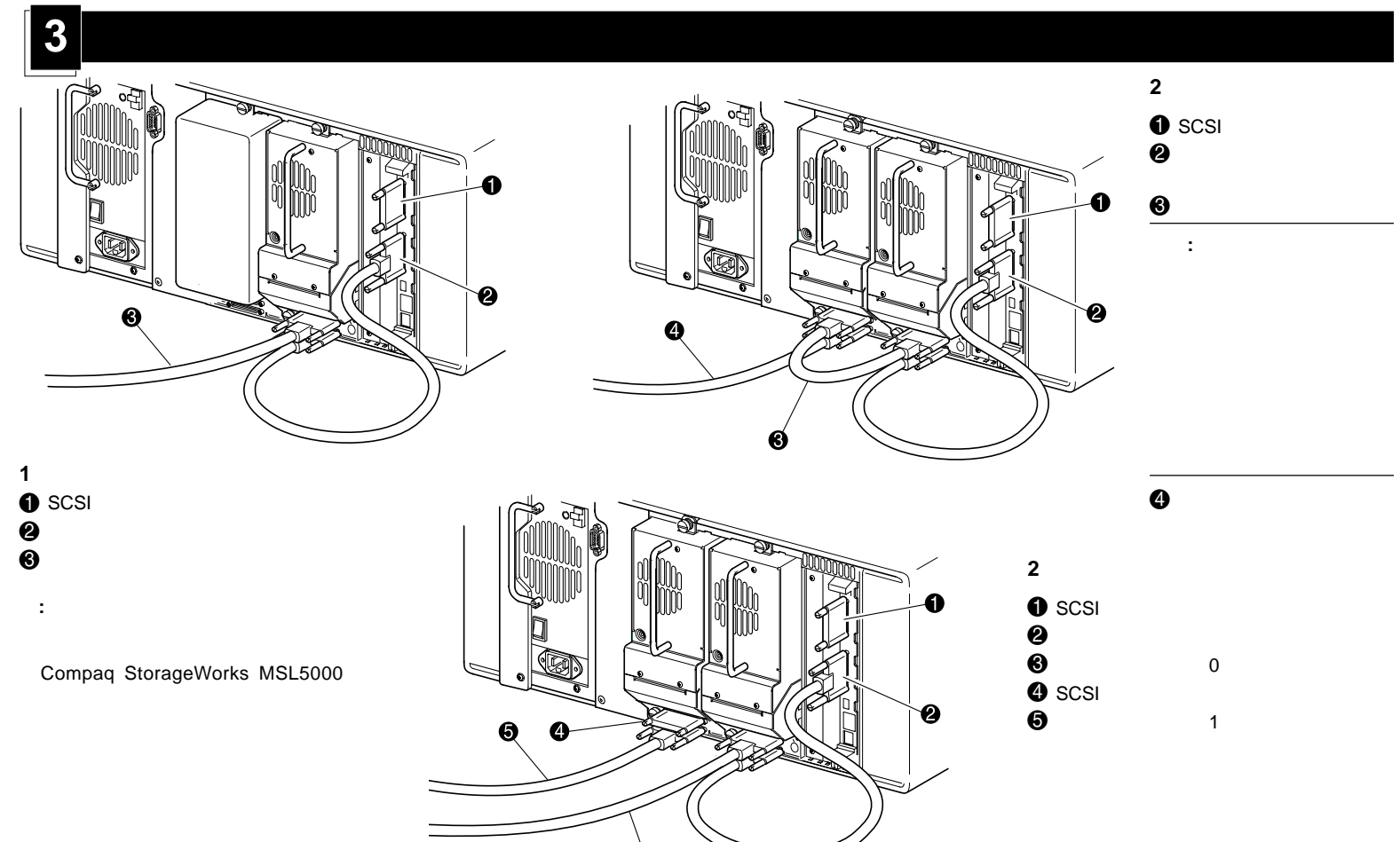

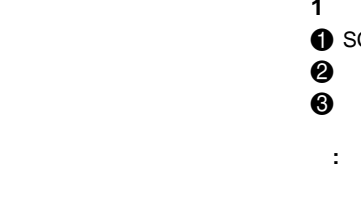

272853-191

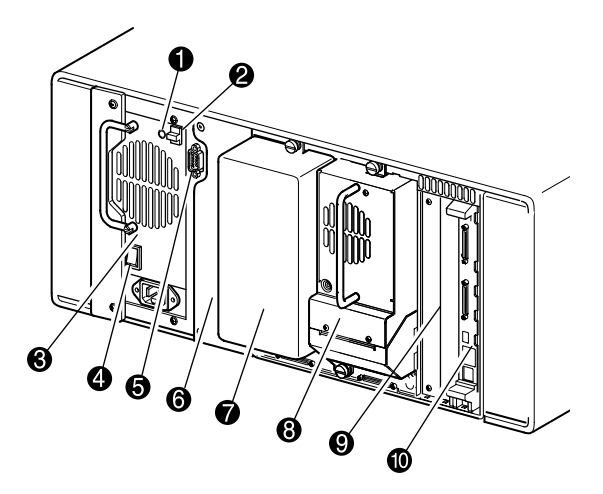

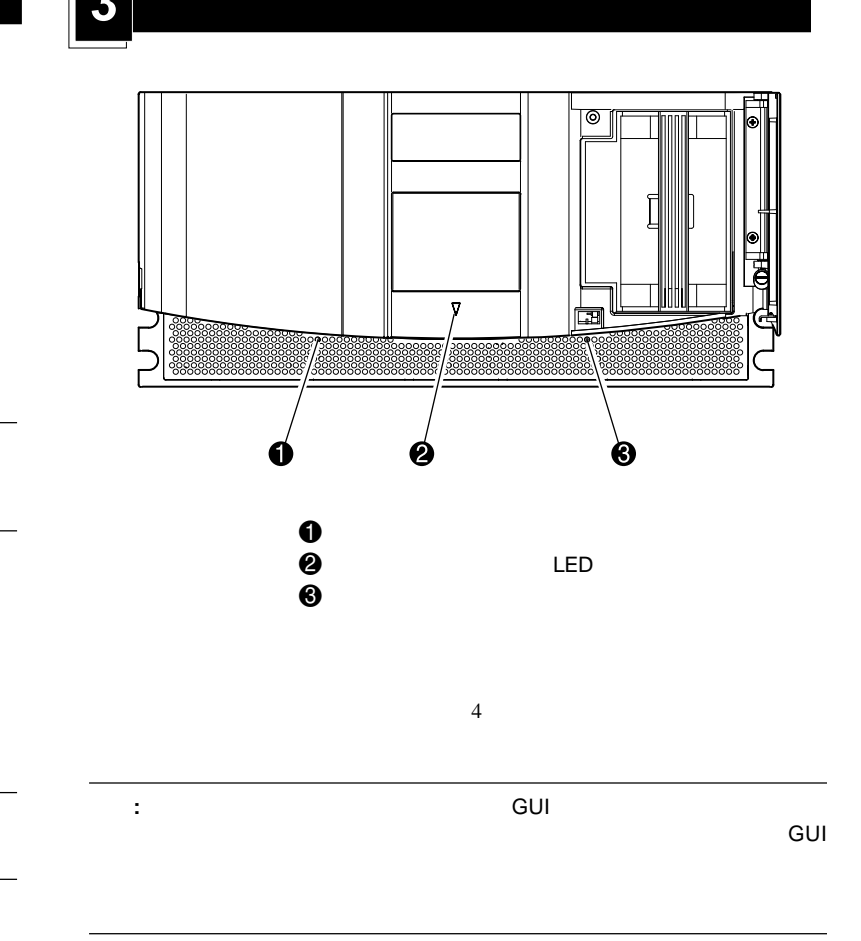

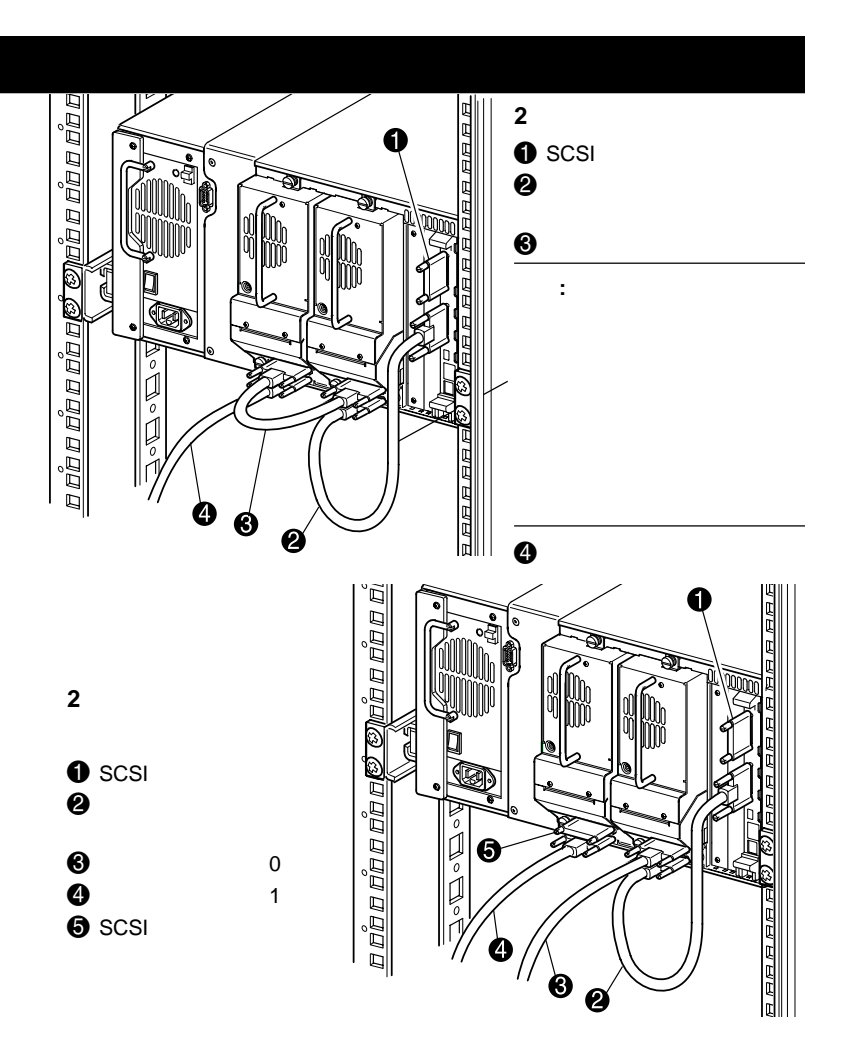

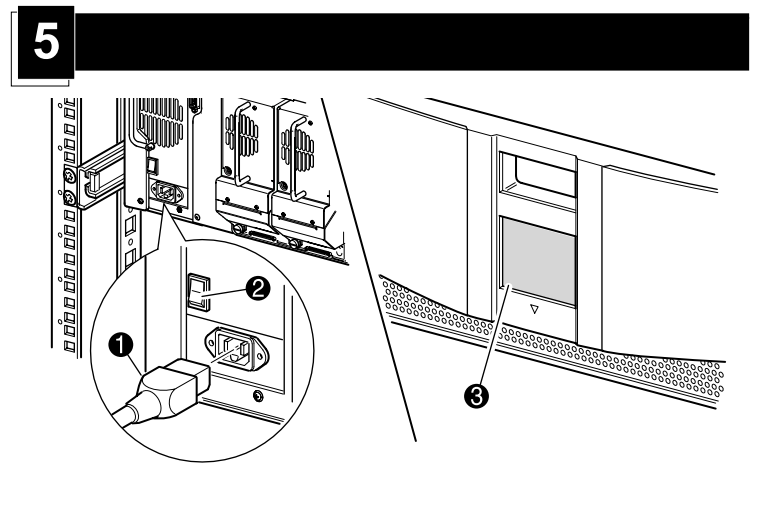

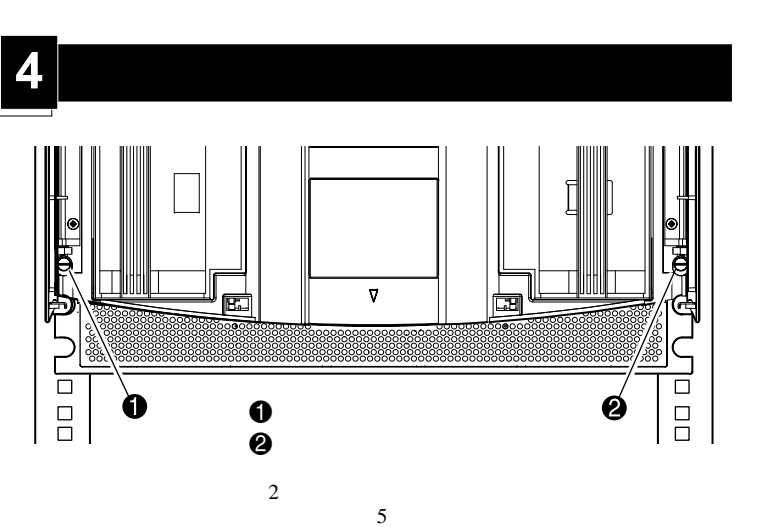

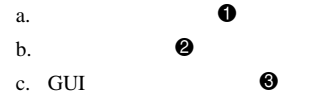

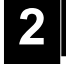

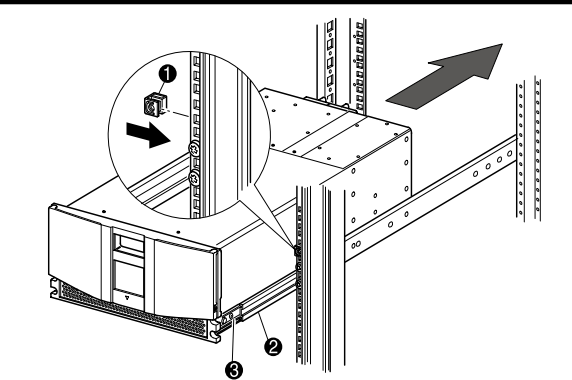

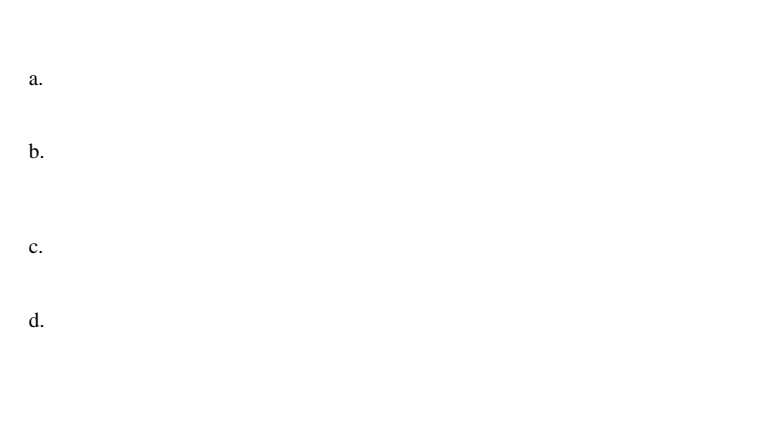

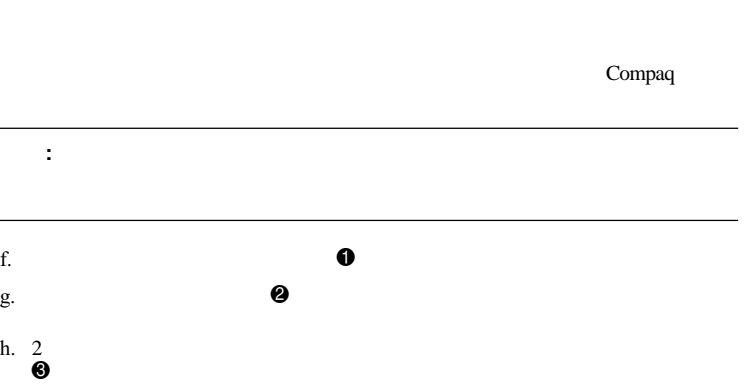

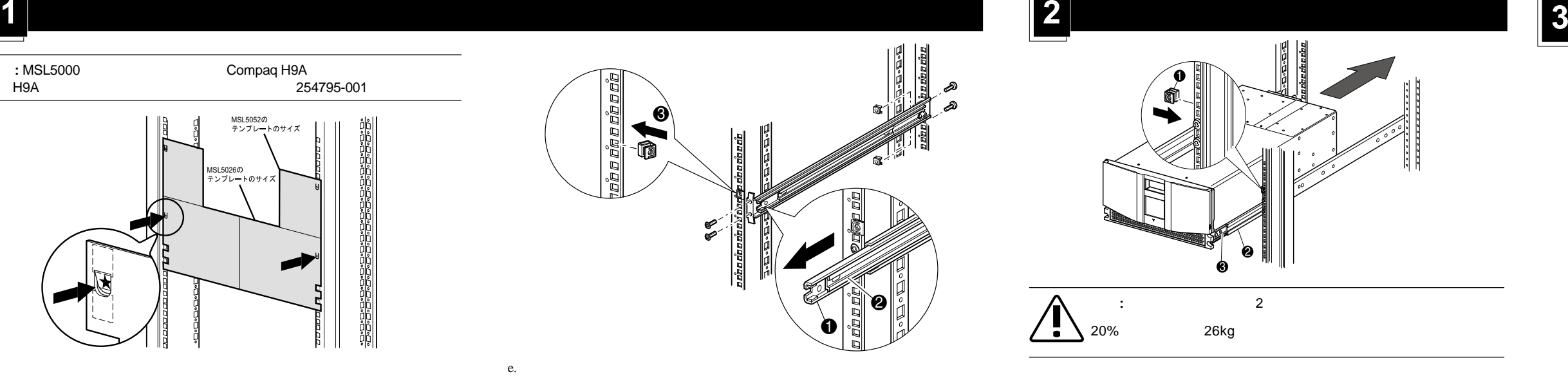

**1**  $\mathbf 0$  SCSI 0  $\bullet$ **:**  Compaq StorageWorks MSL5026

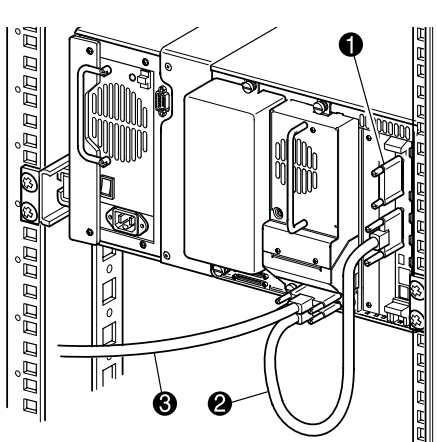

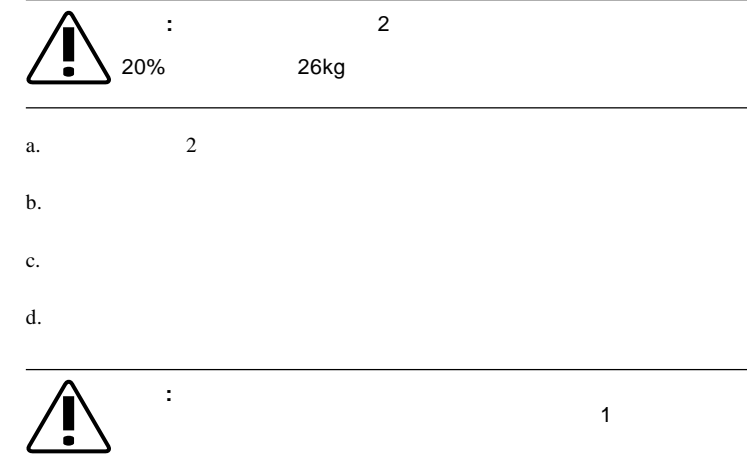

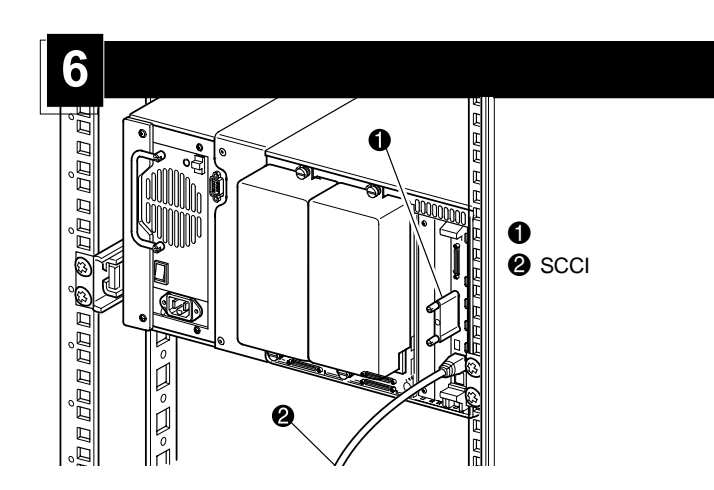

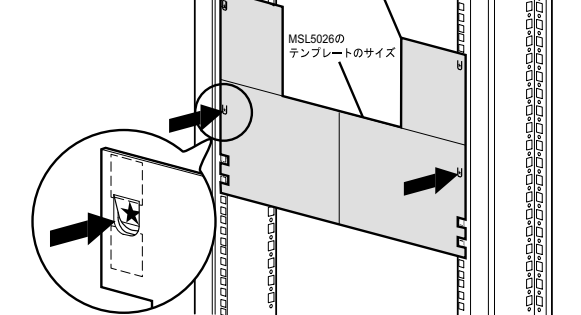